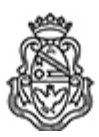

**Universidad Nacional de Córdoba** 1983/2023 - 40 AÑOS DE DEMOCRACIA

## **Resolución Decanal**

**Número: RD-2023-468-E-UNC-DEC#FCE** 

RD-2023-468-E-UNC-DEC#FCE CORDOBA, CORDOBA, CORDOBA<br>CORDOBA, CORDOBA<br>Jueves 20 de Abril de 2023

**Referencia:** EX-2021-00072609- -UNC-ME#FCE

## VISTO:

Las RHCD-2022-534-E-UNC-DEC#FCE, RHCD-2023-42-E-UNC-DEC#FCE y RHCS-2023-372-E-UNC-REC, que resuelven el llamado a concurso para la provisión de un cargo de Profesor/a Regular en el Profesorado de Enseñanza Media y Superior en Ciencias Económicas de la Facultad de Ciencias Económicas;

## Y CONSIDERANDO:

Las disposiciones de la Ordenanza del HCD 341/1990 (y sus modificatorias), la RHCS-2021-59-E-UNC-REC, la RHCS-2021-508-E-UNC-REC y la OHCD-2021-3-E-UNC-DEC#FCE, que reglamentan los concursos docentes; por ello,

## LA DECANA DE LA FACULTAD DE CIENCIAS ECONÓMICAS R E S U E L V E:

Art. 1°.- Establecer desde el 2 de mayo al 22 de mayo de 2023, el período de inscripción en el concurso para la provisión de un cargo de Profesor/a Regular en el Profesorado de Enseñanza Media y Superior en Ciencias Económicas y en la siguiente asignatura:

Asignación Principal: Práctica Docente I (pudiendo ser asignado/a también a Práctica Docente II)

Cargo: Un/a (1) Profesor/a Adjunto/a (Cód. 111) Dedicación: Simple

Jurado: Titulares: Dra. Silvia María Paredes (UNVM) Dra. Liliana Tauber (UNL) Dra. Olga Graciela Andonián (UNC)

Suplentes: Esp. Eugenio Claudio Brizuela (UNC) Mgtr. Adriana Noemí Magallanes (UNRC) Lic. Eduardo Hugo Slomiansky(UNVM)

Observadores/as estudiantiles: Titular: María Laura Herrera DNI N° 27.908.064 Suplente: María Bárbara Atienza DNI N° 31.844.585 Observadores/as graduados/as: Titular: María Luisa Andreotti DNI N° 28.004.830 Suplente: Cristian Miguel Aya DNI N° 34.841.176

Art. 2°.- Las inscripciones se realizarán mediante adhesión a la convocatoria abierta a tal fin en el Sistema Integral de Gestión y Evaluación UNC (SIGEVA) y conforme a las pautas establecidas en el Artículo 4° de la OHCD-2021-3-E-UNC-DEC#FCE. A los fines de la inscripción, los/las postulantes deberán tener en cuenta las indicaciones contenidas en el instructivo que como anexo forma parte integrante de la presente resolución, en especial lo referido a la correcta consignación del lugar de trabajo propuesto en el cv Sigeva. Para más información, se recomienda ingresar a https://www.eco.unc.edu.ar/concursos.

Art. 3°.- Disponer la publicidad del presente llamado a concurso, conforme lo dispuesto en el Art. 4º de la Ordenanza de HCS Nº 8/86.

Art. 4º.- Comuníquese y archívese.

Digitally signed by GUARDIOLA Mariana Date: 2023.04.20 18:42:03 ART Location: Ciudad de Córdoba

Mariana Guardiola Subsecretaria General Secretaría General Facultad de Ciencias Económicas Universidad Nacional de Córdoba

Digitally signed by ALBERTO Catalina Lucia Date: 2023.04.20 21:19:33 ART Location: Ciudad de Córdoba

Catalina Lucía Alberto Decana Decanato Facultad de Ciencias Económicas Universidad Nacional de Córdoba